# $\Box$  FREE eBook

# LEARNING tornado

Free unaffiliated eBook created from **Stack Overflow contributors.** 

# #tornado

#### **Table of Contents**

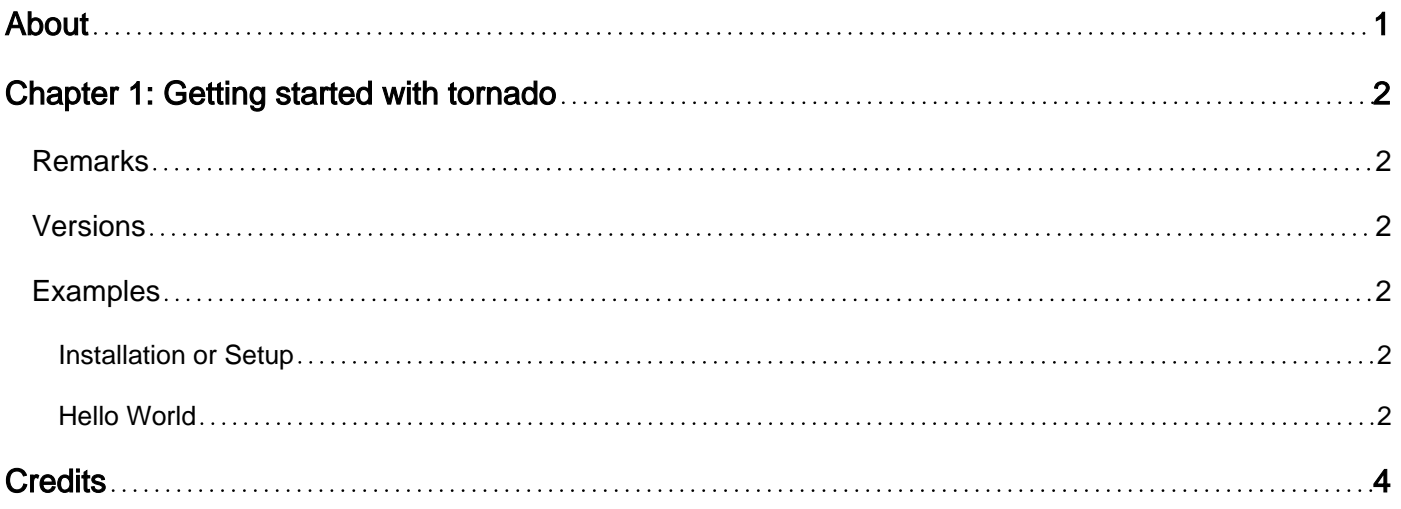

<span id="page-2-0"></span>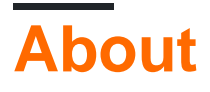

You can share this PDF with anyone you feel could benefit from it, downloaded the latest version from: [tornado](http://riptutorial.com/ebook/tornado)

It is an unofficial and free tornado ebook created for educational purposes. All the content is extracted from [Stack Overflow Documentation,](https://archive.org/details/documentation-dump.7z) which is written by many hardworking individuals at Stack Overflow. It is neither affiliated with Stack Overflow nor official tornado.

The content is released under Creative Commons BY-SA, and the list of contributors to each chapter are provided in the credits section at the end of this book. Images may be copyright of their respective owners unless otherwise specified. All trademarks and registered trademarks are the property of their respective company owners.

Use the content presented in this book at your own risk; it is not guaranteed to be correct nor accurate, please send your feedback and corrections to [info@zzzprojects.com](mailto:info@zzzprojects.com)

## <span id="page-3-0"></span>**Chapter 1: Getting started with tornado**

#### <span id="page-3-1"></span>**Remarks**

Tornado is a Python web framework and asynchronous networking library, that uses non-blocking network I/O which allows it to scale to tens of thousands of open connections, making it ideal for long polling, WebSockets, and other applications that require a long-lived connection to each user.

#### <span id="page-3-2"></span>**Versions**

<span id="page-3-3"></span>[Release Notes](http://www.tornadoweb.org/en/stable/releases.html)

#### **Examples**

<span id="page-3-4"></span>**Installation or Setup**

Python3 - sudo pip3 install tornado Python2 - sudo pip install tornado

Packages which will are optional but recommended to install alongside Tornado :

- [concurrent.futures](https://pypi.python.org/pypi/futures)
- [pycurl](http://pycurl.io/)
- [pycares](https://pypi.python.org/pypi/pycares)
- [Twisted](http://www.twistedmatrix.com/)
- [monotonic](https://pypi.python.org/pypi/monotonic) or [monotime](https://pypi.python.org/pypi/Monotime)

#### <span id="page-3-5"></span>**Hello World**

```
# hello_server.py
import tornado.ioloop
import tornado.web
class MainHandler(tornado.web.RequestHandler):
    def get(self):
        self.write("Hello, world")
    def make_app():
       return tornado.web.Application([ (r"/", MainHandler), ]) # URL Mapping
if __name__ == "__main__".app = make\_app() app.listen(8888) # Port Number
     tornado.ioloop.IOLoop.current().start()
```
This App is run by typing python3 hello\_server.py Or python hello\_server.py depending on the version of Python being used.

When run locally the server can be accessed by going to 127.0.0.1:8888 from the browser. The server will return "Hello World".

In  $_{make\_app}$  () function, the root / is mapped to  $_{MainHandler}$ . This means that requests to the root IP 127.0.0.1:8888 will be mapped to the MainHandler function.

Read Getting started with tornado online: [https://riptutorial.com/tornado/topic/5269/getting-started](https://riptutorial.com/tornado/topic/5269/getting-started-with-tornado)[with-tornado](https://riptutorial.com/tornado/topic/5269/getting-started-with-tornado)

## <span id="page-5-0"></span>**Credits**

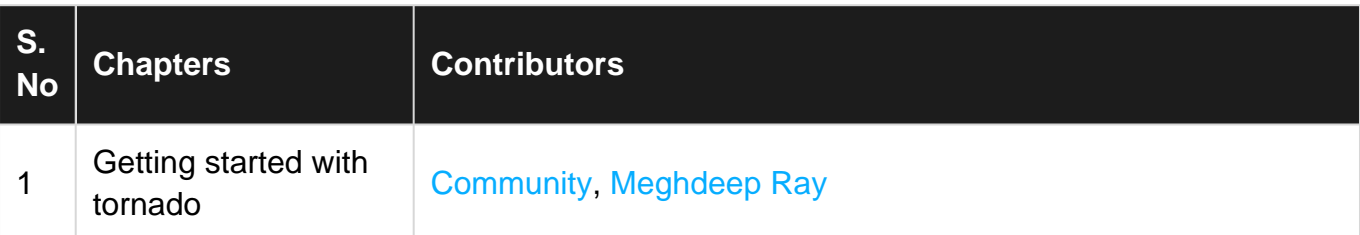